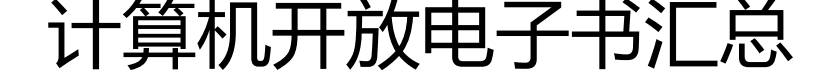

作者:wizardforcel

- 原文链接:https://ld246.com/article/1458096902787
- 来源网站:[链滴](https://ld246.com/member/wizardforcel)
- 许可协议:[署名-相同方式共享 4.0 国际 \(CC BY-SA 4.0\)](https://ld246.com/article/1458096902787)

开放书是指协议为Public Domain、Creative Common,以及一些开源软件协议(MIT、Apache、G L等等)的图书。我在平时逛论坛或者刷github时,看到好的开放电子书时会将链接存到博客的某个 面上。但是链接一多起来,查找就特别不方便,于是就单独做了这样一个网站。

目前这些书主要来源于github、gitbook、极客学院wiki和kancloud。一些我认为比较精品又不提供 载连接的,会手动托管到gitbook上。这些书绝大部分是技术书,讲述计科知识的书还是比较少的, 一步的计划是寻找国外高校公开的讲义来填补。

- 网站: http://it-ebooks.flygon.net/
- 源码:https://github.com/it-ebooks/blog

归档 ([生成于2016.1.28\):](http://it-ebooks.flygon.net/)

- And[roid 官方培训教程](https://github.com/it-ebooks/blog)
	- 在线阅读
	- PDF格式
	- EPUB格式
	- ● [MOBI格式](http://hukai.me/android-training-course-in-chinese/index.html)
- An[gularJS 入](http://hukai.me/eBooks/AndroidTrainingCHS.pdf)门教程
	- ● [在线阅读](http://hukai.me/eBooks/AndroidTrainingCHS.mobi)
	- 下载地址
- Ap[ache 中文](http://www.kancloud.cn/thinkphp/angularjs-guide)文档 2.2
	- ● [在线阅读](http://www.kancloud.cn/thinkphp/angularjs-guide)
	- PDF格式
	- EPUB格式
	- ● [MOBI格式](https://www.gitbook.com/book/wizardforcel/apache-doc/details)
- AS[P 中文官](https://www.gitbook.com/download/pdf/book/wizardforcel/apache-doc)[方](https://www.gitbook.com/download/epub/book/wizardforcel/apache-doc)文档
	- ● [下载地址](https://www.gitbook.com/download/mobi/book/wizardforcel/apache-doc)
- ASP.NET MVC 5 入门指南
	- ● [在线阅读](http://www.jb51.net/books/238.html)
	- PDF格式
	- EPUB格式
	- ● [MOBI格式](https://www.gitbook.com/book/wizardforcel/aspnet-mvc5-getting-started/details)
- At[om 飞行手](https://www.gitbook.com/download/pdf/book/wizardforcel/aspnet-mvc5-getting-started)册 中文版
	- ● [在线阅读](https://www.gitbook.com/download/mobi/book/wizardforcel/aspnet-mvc5-getting-started)
	- PDF格式
	- EPUB格式
	- ● [MOBI格式](https://www.gitbook.com/book/wizardforcel/atom-flight-manual-zh-cn/details)
- Bootstrap3 中文官方文档
	- 在线阅读
	- PDF格式
	- EPUB格式
- Ch[rome 扩展](http://wiki.jikexueyuan.com/project/bootstrap/)开发文档
	- ● [在线阅读](http://wiki.jikexueyuan.com/download/bootstrap/epub/)
	- PDF格式
	- EPUB格式
	- ● [MOBI格式](https://www.gitbook.com/book/wizardforcel/chrome-doc/details)
- C+[+11 FAQ](https://www.gitbook.com/download/pdf/book/wizardforcel/chrome-doc) [中](https://www.gitbook.com/download/epub/book/wizardforcel/chrome-doc)文版
	- ● [在线阅读](https://www.gitbook.com/download/mobi/book/wizardforcel/chrome-doc)
	- PDF格式
	- EPUB格式
	- ● [MOBI格式](https://www.gitbook.com/book/wizardforcel/cpp-11-faq/details)
- 像[计算机科](https://www.gitbook.com/download/pdf/book/wizardforcel/cpp-11-faq)[学](https://www.gitbook.com/download/epub/book/wizardforcel/cpp-11-faq)家一样思考(C++版)
	- ● [在线阅读](https://www.gitbook.com/download/mobi/book/wizardforcel/cpp-11-faq)
	- 下载地址
- D3[.js API 中](http://www.kancloud.cn/ituring/nvshengeweiwei)文手册
	- ● [在线阅读](http://www.kancloud.cn/ituring/nvshengeweiwei)
	- PDF格式
	- EPUB格式
	- ● [MOBI格式](https://www.gitbook.com/book/wizardforcel/d3-api-ref/details)
- dj[ango权威](https://www.gitbook.com/download/pdf/book/wizardforcel/d3-api-ref)[指](https://www.gitbook.com/download/epub/book/wizardforcel/d3-api-ref)南(django book)(中文第二版)
	- ● [在线阅读](https://www.gitbook.com/download/mobi/book/wizardforcel/d3-api-ref)
	- 下载地址
- Django 中文文档 1.8
	- ● [在线阅读](http://www.kancloud.cn/thinkphp/django-book)
	- PDF格式
	- EPUB格式
	- ● [MOBI格式](https://www.gitbook.com/book/wizardforcel/django-chinese-docs-18/details)
- Dj[ango Girl](https://www.gitbook.com/download/pdf/book/wizardforcel/django-chinese-docs-18)s 學習指南
	- ● [在线阅读](https://www.gitbook.com/download/mobi/book/wizardforcel/django-chinese-docs-18)
	- PDF格式
	- EPUB格式
- MOBI格式
- Django之歌:简易博客搭建教程
	- [在线阅读](https://www.gitbook.com/download/mobi/book/djangogirlstaipei/django-girls-taipei-tutorial)
	- PDF格式
	- EPUB格式
	- ● [MOBI格式](https://www.gitbook.com/star/book/andrew-liu/django-blog)
- .N[ET 4.0 类](https://www.gitbook.com/download/pdf/book/andrew-liu/django-blog)[库](https://www.gitbook.com/download/epub/book/andrew-liu/django-blog)参考手册
	- ● [在线阅读](https://www.gitbook.com/download/mobi/book/andrew-liu/django-blog)
- effective c++ (中文第三版)
	- ● [在线阅读](http://msdn.microsoft.com/zh-cn/library/gg145045.aspx)
	- PDF格式
	- EPUB格式
	- ● [MOBI格式](https://www.gitbook.com/book/wizardforcel/effective-cpp/details)
- Eff[ective G](https://www.gitbook.com/download/pdf/book/wizardforcel/effective-cpp)[o](https://www.gitbook.com/download/epub/book/wizardforcel/effective-cpp)
	- ● [在线阅读](https://www.gitbook.com/download/mobi/book/wizardforcel/effective-cpp)
	- 下载地址
- ECMAScript 6入门
	- ● [在线阅读](http://www.kancloud.cn/kancloud/effective)
	- 下载地址
- Ex[press.js 中](http://www.kancloud.cn/kancloud/ecmascript6-guide)文文档
	- ● [在线阅读](http://www.kancloud.cn/kancloud/ecmascript6-guide)
	- PDF格式
	- EPUB格式
	- ● [MOBI格式](https://www.gitbook.com/book/wizardforcel/expressjs-doc/details)
- 计[算机科学](https://www.gitbook.com/download/pdf/book/wizardforcel/expressjs-doc)[的](https://www.gitbook.com/download/epub/book/wizardforcel/expressjs-doc)基础(中文版)
	- ● [在线阅读](https://www.gitbook.com/download/mobi/book/wizardforcel/expressjs-doc)
- Flask 中文文档 0.10.1
	- ● [在线阅读](http://www.ituring.com.cn/book/1019)
	- EPUB格式
- FL[TK 中文手](http://docs.jinkan.org/docs/flask/)册
	- ● [在线阅读](https://media.readthedocs.org/epub/flask-chs/latest/flask-chs.epub)
	- PDF格式
	- EPUB格式
- MOBI格式
- 飞龙的程序员书单
	- [在线阅读](https://www.gitbook.com/download/mobi/book/wizardforcel/fltk-manual)
	- PDF格式
	- EPUB格式
	- ● [MOBI格式](https://www.gitbook.com/book/wizardforcel/flygon-booklist/details)
- Git [Commu](https://www.gitbook.com/download/pdf/book/wizardforcel/flygon-booklist)[n](https://www.gitbook.com/download/epub/book/wizardforcel/flygon-booklist)ity Book 中文版
	- ● [在线阅读](https://www.gitbook.com/download/mobi/book/wizardforcel/flygon-booklist)
	- 下载地址
- Go [Web 编程](http://www.kancloud.cn/thinkphp/git-community-book)
	- ● [在线阅读](http://www.kancloud.cn/thinkphp/git-community-book)
	- PDF格式
	- EPUB格式
	- ● [MOBI格式](https://www.gitbook.com/book/wizardforcel/build-web-application-with-golang/details)
- Go [入门指南](https://www.gitbook.com/download/pdf/book/wizardforcel/build-web-application-with-golang)
	- ● [在线阅读](https://www.gitbook.com/download/mobi/book/wizardforcel/build-web-application-with-golang)
	- 下载地址
- Go [语言圣经](http://www.kancloud.cn/kancloud/the-way-to-go) 中文版
	- ● [在线阅读](http://www.kancloud.cn/kancloud/the-way-to-go)
	- PDF格式
	- EPUB格式
	- ● [MOBI格式](https://www.gitbook.com/book/wizardforcel/gopl-zh/details)
- He[xo 中文文](https://www.gitbook.com/download/pdf/book/wizardforcel/gopl-zh)[档](https://www.gitbook.com/download/epub/book/wizardforcel/gopl-zh)
	- ● [在线阅读](https://www.gitbook.com/download/mobi/book/wizardforcel/gopl-zh)
	- PDF格式
	- EPUB格式
	- ● [MOBI格式](https://www.gitbook.com/book/wizardforcel/hexo-doc/details)
- Int[elliJ IDEA](https://www.gitbook.com/download/pdf/book/wizardforcel/hexo-doc) [使](https://www.gitbook.com/download/epub/book/wizardforcel/hexo-doc)用教程
	- ● [在线阅读](https://www.gitbook.com/download/mobi/book/wizardforcel/hexo-doc)
	- 下载地址
- iOS8 开发入门
	- ● [在线阅读](https://github.com/judasn/IntelliJ-IDEA-Tutorial/blob/master/CHM%E7%94%B5%E5%AD%90%E7%89%88%E6%9C%AC/%E7%BD%91%E7%9B%98%E9%93%BE%E6%8E%A5%E4%B8%8B%E8%BD%BD.md)
	- PDF格式
	- EPUB格式
- MOBI格式
- 像计算机科学家一样思考java
	- [在线阅读](https://www.gitbook.com/download/mobi/book/wizardforcel/introducing-ios8)
- Java 开源项目中文文档
	- ● [在线阅读](http://www.ituring.com.cn/minibook/69)
	- PDF格式
	- EPUB格式
	- ● [MOBI格式](https://www.gitbook.com/book/wizardforcel/java-opensource-doc/details)
- Ja[va SE 6 A](https://www.gitbook.com/download/pdf/book/wizardforcel/java-opensource-doc)[PI](https://www.gitbook.com/download/epub/book/wizardforcel/java-opensource-doc) 参考
	- ● [在线阅读](https://www.gitbook.com/download/mobi/book/wizardforcel/java-opensource-doc)
- JavaScript 标准参考教程
	- ● [在线阅读](http://dlc.sun.com.edgesuite.net/jdk/jdk-api-localizations/jdk-api-zh-cn/publish/1.6.0/html/zh_CN/api/index.html)
- joel说软件
	- ● [在线阅读](http://javascript.ruanyifeng.com/)
	- PDF格式
	- EPUB格式
	- ● [MOBI格式](https://www.gitbook.com/book/wizardforcel/joel-on-software/details)
- Jo[s 学习笔记](https://www.gitbook.com/download/pdf/book/wizardforcel/joel-on-software)
	- ● [在线阅读](https://www.gitbook.com/download/mobi/book/wizardforcel/joel-on-software)
	- PDF格式
	- EPUB格式
	- ● [MOBI格式](https://www.gitbook.com/book/wizardforcel/jos-lab/details)
- jQ[uery 1.8](https://www.gitbook.com/download/pdf/book/wizardforcel/jos-lab) [AP](https://www.gitbook.com/download/epub/book/wizardforcel/jos-lab)I 文档
	- ● [在线阅读](https://www.gitbook.com/download/mobi/book/wizardforcel/jos-lab)
	- 下载地址
- jQuery Mobile 中文文档 A4
	- ● [在线阅读](http://www.kancloud.cn/k12_develop/jquery180)
	- PDF格式
	- EPUB格式
	- ● [MOBI格式](https://www.gitbook.com/book/wizardforcel/jqmobi-doc/details)
- jQ[uery UI A](https://www.gitbook.com/download/pdf/book/wizardforcel/jqmobi-doc)PI 中文文档 1.10
	- ● [在线阅读](https://www.gitbook.com/download/mobi/book/wizardforcel/jqmobi-doc)
	- PDF格式
- EPUB格式
	- MOBI格式
- ● [Kali Linux](https://www.gitbook.com/download/epub/book/wizardforcel/jqui-api-doc) 中文文档
	- ● [在线阅读](https://www.gitbook.com/download/mobi/book/wizardforcel/jqui-api-doc)
	- PDF格式
	- EPUB格式
	- ● [MOBI格式](https://www.gitbook.com/book/wizardforcel/kali-linux-doc/details)
- 看[雪软件安](https://www.gitbook.com/download/pdf/book/wizardforcel/kali-linux-doc)[全](https://www.gitbook.com/download/epub/book/wizardforcel/kali-linux-doc)文档库(KSSD) 2012
	- ● [在线阅读](https://www.gitbook.com/download/mobi/book/wizardforcel/kali-linux-doc)
- Laravel 4.2 中文文档
	- ● [在线阅读](http://www.pediy.com/kssd/)
	- PDF格式
	- EPUB格式
	- ● [MOBI格式](https://star001007.gitbooks.io/laravel-notest/content/)
- La[ravel 5 中](https://www.gitbook.com/download/pdf/book/star001007/laravel-notest)[文](https://www.gitbook.com/download/epub/book/star001007/laravel-notest)文档
	- ● [在线阅读](https://www.gitbook.com/download/mobi/book/star001007/laravel-notest)
	- PDF格式
	- EPUB格式
	- ● [MOBI格式](https://lbp0200.gitbooks.io/laravel-5-doc/content/)
- Le[arn Javas](https://www.gitbook.com/download/pdf/book/lbp0200/laravel-5-doc)[cr](https://www.gitbook.com/download/epub/book/lbp0200/laravel-5-doc)ipt 中文版
	- ● [在线阅读](https://www.gitbook.com/download/mobi/book/lbp0200/laravel-5-doc)
	- PDF格式
	- EPUB格式
	- ● [MOBI格式](https://www.gitbook.com/book/xinqiu/learn-javascript-cn/details)
- Le[arning H](https://www.gitbook.com/download/pdf/book/xinqiu/learn-javascript-cn)[ar](https://www.gitbook.com/download/epub/book/xinqiu/learn-javascript-cn)d C# 博客原文
	- ● [在线阅读](https://www.gitbook.com/download/mobi/book/xinqiu/learn-javascript-cn)
	- PDF格式
	- EPUB格式
	- ● [MOBI格式](http://www.kancloud.cn/wizardforcel/learning-hard-csharp)
- 数[据结构与](https://www.gitbook.com/download/pdf/book/wizardforcel/learning-hard-csharp)[算](https://www.gitbook.com/download/epub/book/wizardforcel/learning-hard-csharp)法笔记 (leetcode/lintcode题解)
	- ● [在线阅读](https://www.gitbook.com/download/mobi/book/wizardforcel/learning-hard-csharp)
	- PDF格式
	- EPUB格式
	- ● [MOBI格式](https://www.gitbook.com/book/yuanbin/algorithm/details)
- 廖雪峰 JavaScript Python Git 教程
	- 在线阅读
	- PDF格式
	- EPUB格式
	- ● [MOBI格式](https://www.gitbook.com/book/wizardforcel/liaoxuefeng/details)
- Lin[ux C API](https://www.gitbook.com/download/pdf/book/wizardforcel/liaoxuefeng) 参考
	- ● [PDF格式](https://www.gitbook.com/download/mobi/book/wizardforcel/liaoxuefeng)
	- EPUB格式
	- MOBI格式
- Lin[ux 内核](https://www.gitbook.com/download/pdf/book/wizardforcel/linux-c-api-ref)[揭秘](https://www.gitbook.com/download/epub/book/wizardforcel/linux-c-api-ref)
	- ● [在线阅读](https://www.gitbook.com/download/mobi/book/wizardforcel/linux-c-api-ref)
	- PDF格式
	- EPUB格式
	- ● [MOBI格式](https://www.gitbook.com/star/book/xinqiu/linux-insides-cn)
- 笨[办法学py](https://www.gitbook.com/download/pdf/book/xinqiu/linux-insides-cn)[th](https://www.gitbook.com/download/epub/book/xinqiu/linux-insides-cn)on(中文第三版)
	- ● [在线阅读](https://www.gitbook.com/download/mobi/book/xinqiu/linux-insides-cn)
	- PDF格式
	- EPUB格式
	- ● [MOBI格式](https://www.gitbook.com/book/wizardforcel/lpthw/details)
- 笨[办法学 ru](https://www.gitbook.com/download/pdf/book/wizardforcel/lpthw)[by](https://www.gitbook.com/download/epub/book/wizardforcel/lpthw) (中文版)
	- ● [在线阅读](https://www.gitbook.com/download/mobi/book/wizardforcel/lpthw)
	- 下载地址
- Lu[a 参考手册](http://www.kancloud.cn/kancloud/learn-ruby-hard-way) 5.3
	- ● [在线阅读](http://www.kancloud.cn/kancloud/learn-ruby-hard-way)
	- PDF格式
	- EPUB格式
	- ● [MOBI格式](https://www.gitbook.com/book/wizardforcel/lua-doc/details)
- M[etasploit](https://www.gitbook.com/download/pdf/book/wizardforcel/lua-doc) [中](https://www.gitbook.com/download/epub/book/wizardforcel/lua-doc)文手册
	- ● [在线阅读](https://www.gitbook.com/download/mobi/book/wizardforcel/lua-doc)
	- PDF格式
	- EPUB格式
	- ● [MOBI格式](https://www.gitbook.com/book/wizardforcel/metasploit-manual/details)
- M[SDN 200](https://www.gitbook.com/download/pdf/book/wizardforcel/metasploit-manual)[8](https://www.gitbook.com/download/epub/book/wizardforcel/metasploit-manual)
	- ● [下载地址](https://www.gitbook.com/download/mobi/book/wizardforcel/metasploit-manual)
- MySQL 官方文档 5.1
	- 下载地址
- nginx 中文官方文档
	- ● [在线阅读](http://www.kancloud.cn/yangweijie/mysql5_1)
	- PDF格式
	- EPUB格式
	- ● [MOBI格式](https://www.gitbook.com/book/wizardforcel/nginx-doc/details)
- N[ode.js AP](https://www.gitbook.com/download/pdf/book/wizardforcel/nginx-doc)[I 文](https://www.gitbook.com/download/epub/book/wizardforcel/nginx-doc)档
	- ● [在线阅读](https://www.gitbook.com/download/mobi/book/wizardforcel/nginx-doc)
	- PDF格式
	- EPUB格式
	- ● [MOBI格式](https://davidcai1993.gitbooks.io/nodejs-api-doc-in-chinese/details)
- nw[.js 中文文](https://www.gitbook.com/download/pdf/book/davidcai1993/nodejs-api-doc-in-chinese)[档](https://www.gitbook.com/download/epub/book/davidcai1993/nodejs-api-doc-in-chinese)
	- ● [在线阅读](https://www.gitbook.com/download/mobi/book/davidcai1993/nodejs-api-doc-in-chinese)
	- PDF格式
	- EPUB格式
	- ● [MOBI格式](https://www.gitbook.com/book/wizardforcel/nwjs-doc/details)
- or[m2 中文文](https://www.gitbook.com/download/pdf/book/wizardforcel/nwjs-doc)[档](https://www.gitbook.com/download/epub/book/wizardforcel/nwjs-doc)
	- ● [在线阅读](https://www.gitbook.com/download/mobi/book/wizardforcel/nwjs-doc)
	- PDF格式
	- EPUB格式
	- ● [MOBI格式](https://www.gitbook.com/book/wizardforcel/orm2-doc-zh-cn/details)
- PH[P 中文文](https://www.gitbook.com/download/pdf/book/wizardforcel/orm2-doc-zh-cn)[档](https://www.gitbook.com/download/epub/book/wizardforcel/orm2-doc-zh-cn)
	- ● [在线阅读](https://www.gitbook.com/download/mobi/book/wizardforcel/orm2-doc-zh-cn)
- PostgreSQL 中文文档 9.3
	- ● [在线阅读](http://php.net/manual/zh/)
	- PDF格式
	- EPUB格式
	- ● [MOBI格式](https://www.gitbook.com/book/wizardforcel/postgresql-doc/details)
- pr[o git \(中](https://www.gitbook.com/download/pdf/book/wizardforcel/postgresql-doc)[文](https://www.gitbook.com/download/epub/book/wizardforcel/postgresql-doc)第二版)
	- ● [在线阅读](https://www.gitbook.com/download/mobi/book/wizardforcel/postgresql-doc)
	- PDF格式
	- EPUB格式
	- ● [MOBI格式](http://git-scm.com/book/zh/v2)
- Python 中文文档 2.7 & 3.4
	- 在线阅读
	- PDF格式
	- EPUB格式
	- ● [MOBI格式](https://www.gitbook.com/book/wizardforcel/python-doc-27-34/details)
- Qt[3 中文参考](https://www.gitbook.com/download/pdf/book/wizardforcel/python-doc-27-34)
	- ● [在线阅读](https://www.gitbook.com/download/mobi/book/wizardforcel/python-doc-27-34)
- Qt 学习之路
	- ● [在线阅读](http://www.kuqin.com/qtdocument/)
	- PDF格式
	- EPUB格式
- 逆[向工程基础](http://wiki.jikexueyuan.com/project/learn-road-qt/)
	- ● [在线阅读](http://wiki.jikexueyuan.com/download/learn-road-qt/epub/)
	- PDF格式
	- EPUB格式
	- ● [MOBI格式](https://www.gitbook.com/book/wizardforcel/re-for-beginners/details)
- Re[act 中文](https://www.gitbook.com/download/pdf/book/wizardforcel/re-for-beginners)[文档](https://www.gitbook.com/download/epub/book/wizardforcel/re-for-beginners)
	- ● [在线阅读](https://www.gitbook.com/download/mobi/book/wizardforcel/re-for-beginners)
	- PDF格式
	- EPUB格式
- Re[act Nativ](http://wiki.jikexueyuan.com/project/react/)e 中文文档
	- ● [在线阅读](http://wiki.jikexueyuan.com/download/react/epub/)
	- PDF格式
	- EPUB格式
- Re[dis 中文文](http://wiki.jikexueyuan.com/project/react-native/)档
	- ● [在线阅读](http://wiki.jikexueyuan.com/download/react-native/epub/)
	- PDF格式
	- EPUB格式
	- ● [MOBI格式](https://www.gitbook.com/book/wizardforcel/redis-doc/details)
- re[dis 设计与](https://www.gitbook.com/download/pdf/book/wizardforcel/redis-doc)[实](https://www.gitbook.com/download/epub/book/wizardforcel/redis-doc)现
	- ● [在线阅读](https://www.gitbook.com/download/mobi/book/wizardforcel/redis-doc)
	- 下载地址
- Sel[enium 中](http://www.kancloud.cn/kancloud/redisbook)文文档
- 仕线阅读
	- PDF格式
	- EPUB格式
	- [MOBI](https://www.gitbook.com/book/wizardforcel/selenium-doc/details)格式
- Sw[ift 程序设](https://www.gitbook.com/download/pdf/book/wizardforcel/selenium-doc)[计](https://www.gitbook.com/download/epub/book/wizardforcel/selenium-doc)语言
	- ● [在线阅读](https://www.gitbook.com/download/mobi/book/wizardforcel/selenium-doc)
	- PDF格式
	- EPUB格式
- 编[程之法:面](http://wiki.jikexueyuan.com/project/swift/)试和算法心得
	- ● [在线阅读](http://wiki.jikexueyuan.com/download/swift/epub/)
	- PDF格式
	- EPUB格式
	- ● [MOBI格式](https://www.gitbook.com/book/wizardforcel/the-art-of-programming-by-july/details)
- Tu[torialsPo](https://www.gitbook.com/download/pdf/book/wizardforcel/the-art-of-programming-by-july)[in](https://www.gitbook.com/download/epub/book/wizardforcel/the-art-of-programming-by-july)t 后端教程
	- ● [在线阅读](https://www.gitbook.com/download/mobi/book/wizardforcel/the-art-of-programming-by-july)
	- PDF格式
	- EPUB格式
	- ● [MOBI格式](https://www.gitbook.com/book/wizardforcel/tutorialspoint-backend/details)
- Tu[torialsPo](https://www.gitbook.com/download/pdf/book/wizardforcel/tutorialspoint-backend)[in](https://www.gitbook.com/download/epub/book/wizardforcel/tutorialspoint-backend)t 数据库教程
	- ● [在线阅读](https://www.gitbook.com/download/mobi/book/wizardforcel/tutorialspoint-backend)
	- PDF格式
	- EPUB格式
	- ● [MOBI格式](https://www.gitbook.com/book/wizardforcel/tutorialspoint-db/details)
- Tu[torialsPo](https://www.gitbook.com/download/pdf/book/wizardforcel/tutorialspoint-db)[in](https://www.gitbook.com/download/epub/book/wizardforcel/tutorialspoint-db)t Java 技术教程
	- ● [在线阅读](https://www.gitbook.com/download/mobi/book/wizardforcel/tutorialspoint-db)
	- PDF格式
	- EPUB格式
	- ● [MOBI格式](https://www.gitbook.com/book/wizardforcel/tutorialspoint-java/details)
- Tu[torialsPo](https://www.gitbook.com/download/pdf/book/wizardforcel/tutorialspoint-java)[in](https://www.gitbook.com/download/epub/book/wizardforcel/tutorialspoint-java)t 其它教程
	- ● [在线阅读](https://www.gitbook.com/download/mobi/book/wizardforcel/tutorialspoint-java)
	- PDF格式
	- EPUB格式
	- ● [MOBI格式](https://www.gitbook.com/book/wizardforcel/tutorialspoint-misc/details)
- Tu[torialsPo](https://www.gitbook.com/download/pdf/book/wizardforcel/tutorialspoint-misc)[in](https://www.gitbook.com/download/epub/book/wizardforcel/tutorialspoint-misc)t 移动端教程
- 在线阅读
	- PDF格式
	- EPUB格式
	- [MOBI](https://www.gitbook.com/book/wizardforcel/tutorialspoint-mobile/details)格式
- Tu[torialsPo](https://www.gitbook.com/download/pdf/book/wizardforcel/tutorialspoint-mobile)[in](https://www.gitbook.com/download/epub/book/wizardforcel/tutorialspoint-mobile)t 编程语言教程
	- ● [在线阅读](https://www.gitbook.com/download/mobi/book/wizardforcel/tutorialspoint-mobile)
	- PDF格式
	- EPUB格式
	- ● [MOBI格式](https://www.gitbook.com/book/wizardforcel/tutorialspoint-programming/details)
- un[ity3d圣典](https://www.gitbook.com/download/pdf/book/wizardforcel/tutorialspoint-programming)
	- ● [在线阅读](https://www.gitbook.com/download/mobi/book/wizardforcel/tutorialspoint-programming)
- Using Swift with Cocoa and Objective-C
	- ● [在线阅读](http://www.ceeger.com/Manual/)
	- PDF格式
	- EPUB格式
	- ● [MOBI格式](https://www.gitbook.com/book/mengxiangpingx/using-swift-with-cocoa-and-objective-c/details)
- VB[S 中文官](https://www.gitbook.com/download/pdf/book/mengxiangpingx/using-swift-with-cocoa-and-objective-c)[方](https://www.gitbook.com/download/epub/book/mengxiangpingx/using-swift-with-cocoa-and-objective-c)文档
	- ● [下载地址](https://www.gitbook.com/download/mobi/book/mengxiangpingx/using-swift-with-cocoa-and-objective-c)
- Vue.js 中文文档 1.0
	- ● [在线阅读](http://www.jb51.net/books/239.html)
	- PDF格式
	- EPUB格式
	- ● [MOBI格式](https://www.gitbook.com/book/wizardforcel/vuejs-doc/details)
- W[3School](https://www.gitbook.com/download/pdf/book/wizardforcel/vuejs-doc) [菜](https://www.gitbook.com/download/epub/book/wizardforcel/vuejs-doc)鸟笔记 Android 基础入门教程
	- ● [在线阅读](https://www.gitbook.com/download/mobi/book/wizardforcel/vuejs-doc)
	- PDF格式
	- EPUB格式
	- ● [MOBI格式](https://www.gitbook.com/book/wizardforcel/w3school-android/details)
- W[3School](https://www.gitbook.com/download/pdf/book/wizardforcel/w3school-android) [后](https://www.gitbook.com/download/epub/book/wizardforcel/w3school-android)端教程合集
	- ● [在线阅读](https://www.gitbook.com/download/mobi/book/wizardforcel/w3school-android)
	- PDF格式
	- EPUB格式
	- ● [MOBI格式](https://www.gitbook.com/book/wizardforcel/w3school-back-end/details)
- W[3School](https://www.gitbook.com/download/pdf/book/wizardforcel/w3school-back-end) [数](https://www.gitbook.com/download/epub/book/wizardforcel/w3school-back-end)据库教程合集
- 仕线阅读
	- PDF格式
	- EPUB格式
	- [MOBI](https://www.gitbook.com/book/wizardforcel/w3school-db/details)格式
- W[3School](https://www.gitbook.com/download/pdf/book/wizardforcel/w3school-db) [Ec](https://www.gitbook.com/download/epub/book/wizardforcel/w3school-db)lipse 教程
	- ● [PDF格式](https://www.gitbook.com/download/mobi/book/wizardforcel/w3school-db)
	- EPUB格式
	- MOBI格式
- W[3School](https://www.gitbook.com/download/pdf/book/wizardforcel/w3school-eclipse) [前](https://www.gitbook.com/download/epub/book/wizardforcel/w3school-eclipse)端教程合集
	- ● [在线阅读](https://www.gitbook.com/download/mobi/book/wizardforcel/w3school-eclipse)
	- PDF格式
	- EPUB格式
	- ● [MOBI格式](https://www.gitbook.com/book/wizardforcel/w3school-front-end/details)
- W[3School](https://www.gitbook.com/download/pdf/book/wizardforcel/w3school-front-end) [移](https://www.gitbook.com/download/epub/book/wizardforcel/w3school-front-end)动端教程合集
	- ● [在线阅读](https://www.gitbook.com/download/mobi/book/wizardforcel/w3school-front-end)
	- PDF格式
	- EPUB格式
	- ● [MOBI格式](https://www.gitbook.com/book/wizardforcel/w3school-mobile/details)
- W[3School](https://www.gitbook.com/download/pdf/book/wizardforcel/w3school-mobile) [XM](https://www.gitbook.com/download/epub/book/wizardforcel/w3school-mobile)L 教程
	- ● [PDF格式](https://www.gitbook.com/download/mobi/book/wizardforcel/w3school-mobile)
	- EPUB格式
	- MOBI格式
- W[ebGL 教程](https://www.gitbook.com/download/pdf/book/wizardforcel/w3school-xml)中文版
	- ● [在线阅读](https://www.gitbook.com/download/mobi/book/wizardforcel/w3school-xml)
	- PDF格式
	- EPUB格式
- W[EKA 3.5.5](http://wiki.jikexueyuan.com/project/webgl/) 用户指南
	- ● [在线阅读](http://wiki.jikexueyuan.com/download/webgl/epub/)
	- PDF格式
	- EPUB格式
	- ● [MOBI格式](https://www.gitbook.com/book/wizardforcel/weka-355-userguide/details)
- Wi[reshark](https://www.gitbook.com/download/pdf/book/wizardforcel/weka-355-userguide) [用](https://www.gitbook.com/download/epub/book/wizardforcel/weka-355-userguide)户手册
	- ● [在线阅读](https://www.gitbook.com/download/mobi/book/wizardforcel/weka-355-userguide)
	- PDF格式
- EPUB格式
	- MOBI格式
- ● [MFC程序员](https://www.gitbook.com/download/epub/book/wizardforcel/wireshark-manual)的WTL指南
	- ● [在线阅读](https://www.gitbook.com/download/mobi/book/wizardforcel/wireshark-manual)
	- PDF格式
	- EPUB格式
	- ● [MOBI格式](https://www.gitbook.com/book/wizardforcel/wtl-for-mfc-programmer/details)
- wx[Widgets](https://www.gitbook.com/download/pdf/book/wizardforcel/wtl-for-mfc-programmer) [跨](https://www.gitbook.com/download/epub/book/wizardforcel/wtl-for-mfc-programmer)平台 GUI 编程
	- ● [在线阅读](https://www.gitbook.com/download/mobi/book/wizardforcel/wtl-for-mfc-programmer)
	- PDF格式
	- EPUB格式
	- ● [MOBI格式](https://www.gitbook.com/book/wizardforcel/wxwidgets-book/details)
- Y[分钟学习X](https://www.gitbook.com/download/pdf/book/wizardforcel/wxwidgets-book)[种](https://www.gitbook.com/download/epub/book/wizardforcel/wxwidgets-book)语言
	- ● [在线阅读](https://www.gitbook.com/download/mobi/book/wizardforcel/wxwidgets-book)
	- 下载地址
- Zepto.js API 中文文档 1.1.6
	- ● [在线阅读](http://www.kancloud.cn/kancloud/learnxinyminutes)
	- PDF格式
	- EPUB格式
	- ● [MOBI格式](https://www.gitbook.com/book/wizardforcel/zeptojs-api-doc/details)
- 一[站式学习 W](https://www.gitbook.com/download/pdf/book/wizardforcel/zeptojs-api-doc)ireshark
	- ● [在线阅读](https://www.gitbook.com/download/mobi/book/wizardforcel/zeptojs-api-doc)
	- 下载地址
- 深[入浅出 No](http://www.kancloud.cn/digest/wireshark)de.js InfoQ迷你书
	- ● [在线阅读](http://www.kancloud.cn/digest/wireshark)
	- 下载地址
- 深入理解 Android 卷I
	- ● [在线阅读](http://www.kancloud.cn/thinkphp/nodejs-mini-book)
	- PDF格式
	- EPUB格式
- 深[入理解 An](http://wiki.jikexueyuan.com/project/deep-android-v1/)droid 卷II
	- ● [在线阅读](http://wiki.jikexueyuan.com/download/deep-android-v1/pdf/)
	- PDF格式
	- EPUB格式
- 现代 OpenGL 教程
	- 在线阅读
	- PDF格式
	- EPUB格式
- 疯[狂的程序员](http://wiki.jikexueyuan.com/project/modern-opengl-tutorial/)
	- ● [在线阅读](http://wiki.jikexueyuan.com/download/modern-opengl-tutorial/epub/)
	- PDF格式
	- EPUB格式
	- ● [MOBI格式](https://www.gitbook.com/book/wizardforcel/feng-kuang-de-cheng-xu-yuan/details)
- 程[序员必读](https://www.gitbook.com/download/pdf/book/wizardforcel/feng-kuang-de-cheng-xu-yuan)[书](https://www.gitbook.com/download/epub/book/wizardforcel/feng-kuang-de-cheng-xu-yuan)单 1.0
	- ● [在线阅读](https://www.gitbook.com/download/mobi/book/wizardforcel/feng-kuang-de-cheng-xu-yuan)
	- 下载地址
- 编[程入门指南](http://www.kancloud.cn/nvshengweiwei/nvshenweiwwe)(by萧井陌)
	- ● [在线阅读](http://www.kancloud.cn/nvshengweiwei/nvshenweiwwe)
	- 下载地址
- 翻译漫谈
	- ● [在线阅读](http://www.kancloud.cn/kancloud/intro-to-prog)
	- 下载地址
- 零[基础学qt4](http://www.kancloud.cn/ituring/chitchat-on-translation)编程
	- ● [在线阅读](http://www.kancloud.cn/ituring/chitchat-on-translation)
	- PDF格式
	- EPUB格式
	- ● [MOBI格式](https://www.gitbook.com/book/wizardforcel/wudi-qt4/details)
- 鸟[哥的linux](https://www.gitbook.com/download/pdf/book/wizardforcel/wudi-qt4)[私](https://www.gitbook.com/download/epub/book/wizardforcel/wudi-qt4)房菜 (第三版) 服务器架设篇
	- ● [在线阅读](https://www.gitbook.com/download/mobi/book/wizardforcel/wudi-qt4)
- 鸟哥的linux私房菜 (第三版) 基础学习篇
	- ● [在线阅读](http://vbird.dic.ksu.edu.tw/linux_server/) 归档 (生成于2016.1.28):
- Android 官方培训教程
	- ● [在线阅读](http://vbird.dic.ksu.edu.tw/linux_basic/linux_basic.php)
	- PDF格式
	- EPUB格式
	- ● [MOBI格式](http://hukai.me/android-training-course-in-chinese/index.html)
- An[gularJS](http://hukai.me/eBooks/AndroidTrainingCHS.pdf) [入](http://hukai.me/eBooks/AndroidTrainingCHS.epub)门教程
- 在线阅读
	- 下载地址
- ● [Apache 中](http://www.kancloud.cn/thinkphp/angularjs-guide)文文档 2.2
	- ● [在线阅读](http://www.kancloud.cn/thinkphp/angularjs-guide)
	- PDF格式
	- EPUB格式
	- ● [MOBI格式](https://www.gitbook.com/book/wizardforcel/apache-doc/details)
- AS[P 中文官](https://www.gitbook.com/download/pdf/book/wizardforcel/apache-doc)[方](https://www.gitbook.com/download/epub/book/wizardforcel/apache-doc)文档
	- ● [下载地址](https://www.gitbook.com/download/mobi/book/wizardforcel/apache-doc)
- ASP.NET MVC 5 入门指南
	- ● [在线阅读](http://www.jb51.net/books/238.html)
	- PDF格式
	- EPUB格式
	- ● [MOBI格式](https://www.gitbook.com/book/wizardforcel/aspnet-mvc5-getting-started/details)
- At[om 飞行](https://www.gitbook.com/download/pdf/book/wizardforcel/aspnet-mvc5-getting-started)[手册](https://www.gitbook.com/download/epub/book/wizardforcel/aspnet-mvc5-getting-started) 中文版
	- ● [在线阅读](https://www.gitbook.com/download/mobi/book/wizardforcel/aspnet-mvc5-getting-started)
	- PDF格式
	- EPUB格式
	- ● [MOBI格式](https://www.gitbook.com/book/wizardforcel/atom-flight-manual-zh-cn/details)
- Bo[otstrap3](https://www.gitbook.com/download/pdf/book/wizardforcel/atom-flight-manual-zh-cn) [中](https://www.gitbook.com/download/epub/book/wizardforcel/atom-flight-manual-zh-cn)文官方文档
	- ● [在线阅读](https://www.gitbook.com/download/mobi/book/wizardforcel/atom-flight-manual-zh-cn)
	- PDF格式
	- EPUB格式
- Ch[rome 扩展](http://wiki.jikexueyuan.com/project/bootstrap/)开发文档
	- ● [在线阅读](http://wiki.jikexueyuan.com/download/bootstrap/epub/)
	- PDF格式
	- EPUB格式
	- ● [MOBI格式](https://www.gitbook.com/book/wizardforcel/chrome-doc/details)
- C+[+11 FAQ](https://www.gitbook.com/download/pdf/book/wizardforcel/chrome-doc) [中](https://www.gitbook.com/download/epub/book/wizardforcel/chrome-doc)文版
	- ● [在线阅读](https://www.gitbook.com/download/mobi/book/wizardforcel/chrome-doc)
	- PDF格式
	- EPUB格式
	- ● [MOBI格式](https://www.gitbook.com/book/wizardforcel/cpp-11-faq/details)
- 像[计算机科](https://www.gitbook.com/download/pdf/book/wizardforcel/cpp-11-faq)[学](https://www.gitbook.com/download/epub/book/wizardforcel/cpp-11-faq)家一样思考(C++版)
- 在线阅读
	- 下载地址
- ● [D3.js API](http://www.kancloud.cn/ituring/nvshengeweiwei) 中文手册
	- ● [在线阅读](http://www.kancloud.cn/ituring/nvshengeweiwei)
	- PDF格式
	- EPUB格式
	- ● [MOBI格式](https://www.gitbook.com/book/wizardforcel/d3-api-ref/details)
- dj[ango权威](https://www.gitbook.com/download/pdf/book/wizardforcel/d3-api-ref)[指](https://www.gitbook.com/download/epub/book/wizardforcel/d3-api-ref)南 (django book) (中文第二版)
	- ● [在线阅读](https://www.gitbook.com/download/mobi/book/wizardforcel/d3-api-ref)
	- 下载地址
- Django 中文文档 1.8
	- ● [在线阅读](http://www.kancloud.cn/thinkphp/django-book)
	- PDF格式
	- EPUB格式
	- ● [MOBI格式](https://www.gitbook.com/book/wizardforcel/django-chinese-docs-18/details)
- Dj[ango Girl](https://www.gitbook.com/download/pdf/book/wizardforcel/django-chinese-docs-18)s 學習指南
	- ● [在线阅读](https://www.gitbook.com/download/mobi/book/wizardforcel/django-chinese-docs-18)
	- PDF格式
	- EPUB格式
	- ● [MOBI格式](https://www.gitbook.com/book/djangogirlstaipei/django-girls-taipei-tutorial/details)
- Dj[ango之歌](https://www.gitbook.com/download/pdf/book/djangogirlstaipei/django-girls-taipei-tutorial):简易博客搭建教程
	- ● [在线阅读](https://www.gitbook.com/download/mobi/book/djangogirlstaipei/django-girls-taipei-tutorial)
	- PDF格式
	- EPUB格式
	- ● [MOBI格式](https://www.gitbook.com/star/book/andrew-liu/django-blog)
- .N[ET 4.0 类库](https://www.gitbook.com/download/pdf/book/andrew-liu/django-blog)参考手册
	- ● [在线阅读](https://www.gitbook.com/download/mobi/book/andrew-liu/django-blog)
- effective c++ (中文第三版)
	- ● [在线阅读](http://msdn.microsoft.com/zh-cn/library/gg145045.aspx)
	- PDF格式
	- EPUB格式
	- ● [MOBI格式](https://www.gitbook.com/book/wizardforcel/effective-cpp/details)
- Eff[ective G](https://www.gitbook.com/download/pdf/book/wizardforcel/effective-cpp)[o](https://www.gitbook.com/download/epub/book/wizardforcel/effective-cpp)
	- ● [在线阅读](https://www.gitbook.com/download/mobi/book/wizardforcel/effective-cpp)
- 下载地址
- ECMAScript 6入门
	- [在线阅](http://www.kancloud.cn/kancloud/effective)读
	- 下载地址
- Ex[press.js 中](http://www.kancloud.cn/kancloud/ecmascript6-guide)文文档
	- ● [在线阅读](http://www.kancloud.cn/kancloud/ecmascript6-guide)
	- PDF格式
	- EPUB格式
	- ● [MOBI格式](https://www.gitbook.com/book/wizardforcel/expressjs-doc/details)
- 计[算机科学](https://www.gitbook.com/download/pdf/book/wizardforcel/expressjs-doc)[的](https://www.gitbook.com/download/epub/book/wizardforcel/expressjs-doc)基础(中文版)
	- ● [在线阅读](https://www.gitbook.com/download/mobi/book/wizardforcel/expressjs-doc)
- Flask 中文文档 0.10.1
	- ● [在线阅读](http://www.ituring.com.cn/book/1019)
	- EPUB格式
- FL[TK 中文手](http://docs.jinkan.org/docs/flask/)册
	- ● [在线阅读](https://media.readthedocs.org/epub/flask-chs/latest/flask-chs.epub)
	- PDF格式
	- EPUB格式
	- ● [MOBI格式](https://www.gitbook.com/book/wizardforcel/fltk-manual/details)
- 飞[龙的程序](https://www.gitbook.com/download/pdf/book/wizardforcel/fltk-manual)[员](https://www.gitbook.com/download/epub/book/wizardforcel/fltk-manual)书单
	- ● [在线阅读](https://www.gitbook.com/download/mobi/book/wizardforcel/fltk-manual)
	- PDF格式
	- EPUB格式
	- ● [MOBI格式](https://www.gitbook.com/book/wizardforcel/flygon-booklist/details)
- Git [Commu](https://www.gitbook.com/download/pdf/book/wizardforcel/flygon-booklist)[n](https://www.gitbook.com/download/epub/book/wizardforcel/flygon-booklist)ity Book 中文版
	- ● [在线阅读](https://www.gitbook.com/download/mobi/book/wizardforcel/flygon-booklist)
	- 下载地址
- Go [Web 编程](http://www.kancloud.cn/thinkphp/git-community-book)
	- ● [在线阅读](http://www.kancloud.cn/thinkphp/git-community-book)
	- PDF格式
	- EPUB格式
	- ● [MOBI格式](https://www.gitbook.com/book/wizardforcel/build-web-application-with-golang/details)
- Go [入门指南](https://www.gitbook.com/download/pdf/book/wizardforcel/build-web-application-with-golang)
- 仕线阅读
	- 下载地址
- ● [Go 语言圣](http://www.kancloud.cn/kancloud/the-way-to-go)经 中文版
	- ● [在线阅读](http://www.kancloud.cn/kancloud/the-way-to-go)
	- PDF格式
	- EPUB格式
	- ● [MOBI格式](https://www.gitbook.com/book/wizardforcel/gopl-zh/details)
- He[xo 中文文](https://www.gitbook.com/download/pdf/book/wizardforcel/gopl-zh)[档](https://www.gitbook.com/download/epub/book/wizardforcel/gopl-zh)
	- ● [在线阅读](https://www.gitbook.com/download/mobi/book/wizardforcel/gopl-zh)
	- PDF格式
	- EPUB格式
	- ● [MOBI格式](https://www.gitbook.com/book/wizardforcel/hexo-doc/details)
- Int[elliJ IDEA](https://www.gitbook.com/download/pdf/book/wizardforcel/hexo-doc) [使](https://www.gitbook.com/download/epub/book/wizardforcel/hexo-doc)用教程
	- ● [在线阅读](https://www.gitbook.com/download/mobi/book/wizardforcel/hexo-doc)
	- 下载地址
- iOS8 开发入门
	- ● [在线阅读](https://github.com/judasn/IntelliJ-IDEA-Tutorial/blob/master/CHM%E7%94%B5%E5%AD%90%E7%89%88%E6%9C%AC/%E7%BD%91%E7%9B%98%E9%93%BE%E6%8E%A5%E4%B8%8B%E8%BD%BD.md)
	- PDF格式
	- EPUB格式
	- ● [MOBI格式](https://www.gitbook.com/book/wizardforcel/introducing-ios8/details)
- 像[计算机科学](https://www.gitbook.com/download/pdf/book/wizardforcel/introducing-ios8)家一样思考java
	- ● [在线阅读](https://www.gitbook.com/download/mobi/book/wizardforcel/introducing-ios8)
- Java 开源项目中文文档
	- ● [在线阅读](http://www.ituring.com.cn/minibook/69)
	- PDF格式
	- EPUB格式
	- ● [MOBI格式](https://www.gitbook.com/book/wizardforcel/java-opensource-doc/details)
- Ja[va SE 6 A](https://www.gitbook.com/download/pdf/book/wizardforcel/java-opensource-doc)[PI](https://www.gitbook.com/download/epub/book/wizardforcel/java-opensource-doc) 参考
	- ● [在线阅读](https://www.gitbook.com/download/mobi/book/wizardforcel/java-opensource-doc)
- JavaScript 标准参考教程
	- ● [在线阅读](http://dlc.sun.com.edgesuite.net/jdk/jdk-api-localizations/jdk-api-zh-cn/publish/1.6.0/html/zh_CN/api/index.html)
- joel说软件
	- ● [在线阅读](http://javascript.ruanyifeng.com/)
- PDF 格式
	- EPUB格式
	- MOBI格式
- ● [Jos 学习](https://www.gitbook.com/download/pdf/book/wizardforcel/joel-on-software)[笔记](https://www.gitbook.com/download/epub/book/wizardforcel/joel-on-software)
	- ● [在线阅读](https://www.gitbook.com/download/mobi/book/wizardforcel/joel-on-software)
	- PDF格式
	- EPUB格式
	- ● [MOBI格式](https://www.gitbook.com/book/wizardforcel/jos-lab/details)
- jQ[uery 1.8](https://www.gitbook.com/download/pdf/book/wizardforcel/jos-lab) [AP](https://www.gitbook.com/download/epub/book/wizardforcel/jos-lab)I 文档
	- ● [在线阅读](https://www.gitbook.com/download/mobi/book/wizardforcel/jos-lab)
	- 下载地址
- jQuery Mobile 中文文档 A4
	- ● [在线阅读](http://www.kancloud.cn/k12_develop/jquery180)
	- PDF格式
	- EPUB格式
	- ● [MOBI格式](https://www.gitbook.com/book/wizardforcel/jqmobi-doc/details)
- jQ[uery UI A](https://www.gitbook.com/download/pdf/book/wizardforcel/jqmobi-doc)[P](https://www.gitbook.com/download/epub/book/wizardforcel/jqmobi-doc)I 中文文档 1.10
	- ● [在线阅读](https://www.gitbook.com/download/mobi/book/wizardforcel/jqmobi-doc)
	- PDF格式
	- EPUB格式
	- ● [MOBI格式](https://www.gitbook.com/book/wizardforcel/jqui-api-doc/details)
- Ka[li Linux 中](https://www.gitbook.com/download/pdf/book/wizardforcel/jqui-api-doc)[文](https://www.gitbook.com/download/epub/book/wizardforcel/jqui-api-doc)文档
	- ● [在线阅读](https://www.gitbook.com/download/mobi/book/wizardforcel/jqui-api-doc)
	- PDF格式
	- EPUB格式
	- ● [MOBI格式](https://www.gitbook.com/book/wizardforcel/kali-linux-doc/details)
- 看[雪软件安](https://www.gitbook.com/download/pdf/book/wizardforcel/kali-linux-doc)[全](https://www.gitbook.com/download/epub/book/wizardforcel/kali-linux-doc)文档库(KSSD) 2012
	- ● [在线阅读](https://www.gitbook.com/download/mobi/book/wizardforcel/kali-linux-doc)
- Laravel 4.2 中文文档
	- ● [在线阅读](http://www.pediy.com/kssd/)
	- PDF格式
	- EPUB格式
	- ● [MOBI格式](https://star001007.gitbooks.io/laravel-notest/content/)
- La[ravel 5 中](https://www.gitbook.com/download/pdf/book/star001007/laravel-notest)[文](https://www.gitbook.com/download/epub/book/star001007/laravel-notest)文档
- 在线阅读
	- PDF格式
	- EPUB格式
	- [MOBI](https://lbp0200.gitbooks.io/laravel-5-doc/content/)格式
- Le[arn Javas](https://www.gitbook.com/download/pdf/book/lbp0200/laravel-5-doc)[cr](https://www.gitbook.com/download/epub/book/lbp0200/laravel-5-doc)ipt 中文版
	- ● [在线阅读](https://www.gitbook.com/download/mobi/book/lbp0200/laravel-5-doc)
	- PDF格式
	- EPUB格式
	- ● [MOBI格式](https://www.gitbook.com/book/xinqiu/learn-javascript-cn/details)
- Le[arning H](https://www.gitbook.com/download/pdf/book/xinqiu/learn-javascript-cn)[ar](https://www.gitbook.com/download/epub/book/xinqiu/learn-javascript-cn)d C# 博客原文
	- ● [在线阅读](https://www.gitbook.com/download/mobi/book/xinqiu/learn-javascript-cn)
	- PDF格式
	- EPUB格式
	- ● [MOBI格式](http://www.kancloud.cn/wizardforcel/learning-hard-csharp)
- 数[据结构与](https://www.gitbook.com/download/pdf/book/wizardforcel/learning-hard-csharp)[算](https://www.gitbook.com/download/epub/book/wizardforcel/learning-hard-csharp)法笔记 (leetcode/lintcode题解)
	- ● [在线阅读](https://www.gitbook.com/download/mobi/book/wizardforcel/learning-hard-csharp)
	- PDF格式
	- EPUB格式
	- ● [MOBI格式](https://www.gitbook.com/book/yuanbin/algorithm/details)
- 廖[雪峰 Java](https://www.gitbook.com/download/pdf/book/yuanbin/algorithm)[Sc](https://www.gitbook.com/download/epub/book/yuanbin/algorithm)ript Python Git 教程
	- ● [在线阅读](https://www.gitbook.com/download/mobi/book/yuanbin/algorithm)
	- PDF格式
	- EPUB格式
	- ● [MOBI格式](https://www.gitbook.com/book/wizardforcel/liaoxuefeng/details)
- Lin[ux C API](https://www.gitbook.com/download/pdf/book/wizardforcel/liaoxuefeng) [参](https://www.gitbook.com/download/epub/book/wizardforcel/liaoxuefeng)考
	- ● [PDF格式](https://www.gitbook.com/download/mobi/book/wizardforcel/liaoxuefeng)
	- EPUB格式
	- MOBI格式
- Lin[ux 内核揭](https://www.gitbook.com/download/pdf/book/wizardforcel/linux-c-api-ref)[秘](https://www.gitbook.com/download/epub/book/wizardforcel/linux-c-api-ref)
	- ● [在线阅读](https://www.gitbook.com/download/mobi/book/wizardforcel/linux-c-api-ref)
	- PDF格式
	- EPUB格式
	- ● [MOBI格式](https://www.gitbook.com/star/book/xinqiu/linux-insides-cn)
- 笨[办法学py](https://www.gitbook.com/download/pdf/book/xinqiu/linux-insides-cn)[th](https://www.gitbook.com/download/epub/book/xinqiu/linux-insides-cn)on(中文第三版)
- 仕线阅读
	- PDF格式
	- EPUB格式
	- [MOBI](https://www.gitbook.com/book/wizardforcel/lpthw/details)格式
- 笨[办法学 ru](https://www.gitbook.com/download/pdf/book/wizardforcel/lpthw)[by](https://www.gitbook.com/download/epub/book/wizardforcel/lpthw) (中文版)
	- ● [在线阅读](https://www.gitbook.com/download/mobi/book/wizardforcel/lpthw)
	- 下载地址
- Lu[a 参考手册](http://www.kancloud.cn/kancloud/learn-ruby-hard-way) 5.3
	- ● [在线阅读](http://www.kancloud.cn/kancloud/learn-ruby-hard-way)
	- PDF格式
	- EPUB格式
	- ● [MOBI格式](https://www.gitbook.com/book/wizardforcel/lua-doc/details)
- M[etasploit](https://www.gitbook.com/download/pdf/book/wizardforcel/lua-doc) [中](https://www.gitbook.com/download/epub/book/wizardforcel/lua-doc)文手册
	- ● [在线阅读](https://www.gitbook.com/download/mobi/book/wizardforcel/lua-doc)
	- PDF格式
	- EPUB格式
	- ● [MOBI格式](https://www.gitbook.com/book/wizardforcel/metasploit-manual/details)
- M[SDN 200](https://www.gitbook.com/download/pdf/book/wizardforcel/metasploit-manual)[8](https://www.gitbook.com/download/epub/book/wizardforcel/metasploit-manual)
	- ● [下载地址](https://www.gitbook.com/download/mobi/book/wizardforcel/metasploit-manual)
- MySQL 官方文档 5.1
	- ● [下载地址](https://www.microsoft.com/zh-cn/download/details.aspx?id=20955)
- nginx 中文官方文档
	- ● [在线阅读](http://www.kancloud.cn/yangweijie/mysql5_1)
	- PDF格式
	- EPUB格式
	- ● [MOBI格式](https://www.gitbook.com/book/wizardforcel/nginx-doc/details)
- N[ode.js AP](https://www.gitbook.com/download/pdf/book/wizardforcel/nginx-doc)[I 文](https://www.gitbook.com/download/epub/book/wizardforcel/nginx-doc)档
	- ● [在线阅读](https://www.gitbook.com/download/mobi/book/wizardforcel/nginx-doc)
	- PDF格式
	- EPUB格式
	- ● [MOBI格式](https://davidcai1993.gitbooks.io/nodejs-api-doc-in-chinese/details)
- nw[.js 中文文](https://www.gitbook.com/download/pdf/book/davidcai1993/nodejs-api-doc-in-chinese)[档](https://www.gitbook.com/download/epub/book/davidcai1993/nodejs-api-doc-in-chinese)
	- ● [在线阅读](https://www.gitbook.com/download/mobi/book/davidcai1993/nodejs-api-doc-in-chinese)
	- PDF格式
- EPUB格式
	- MOBI格式
- ● [orm2 中文](https://www.gitbook.com/download/epub/book/wizardforcel/nwjs-doc)文档
	- ● [在线阅读](https://www.gitbook.com/download/mobi/book/wizardforcel/nwjs-doc)
	- PDF格式
	- EPUB格式
	- ● [MOBI格式](https://www.gitbook.com/book/wizardforcel/orm2-doc-zh-cn/details)
- PH[P 中文文](https://www.gitbook.com/download/pdf/book/wizardforcel/orm2-doc-zh-cn)[档](https://www.gitbook.com/download/epub/book/wizardforcel/orm2-doc-zh-cn)
	- ● [在线阅读](https://www.gitbook.com/download/mobi/book/wizardforcel/orm2-doc-zh-cn)
- PostgreSQL 中文文档 9.3
	- ● [在线阅读](http://php.net/manual/zh/)
	- PDF格式
	- EPUB格式
	- ● [MOBI格式](https://www.gitbook.com/book/wizardforcel/postgresql-doc/details)
- pr[o git \(中](https://www.gitbook.com/download/pdf/book/wizardforcel/postgresql-doc)[文](https://www.gitbook.com/download/epub/book/wizardforcel/postgresql-doc)第二版)
	- ● [在线阅读](https://www.gitbook.com/download/mobi/book/wizardforcel/postgresql-doc)
	- PDF格式
	- EPUB格式
	- ● [MOBI格式](http://git-scm.com/book/zh/v2)
- Py[thon 中文](https://progit2.s3.amazonaws.com/zh/2015-12-02-9d8a9/progit-zh.936.pdf)[文](https://progit2.s3.amazonaws.com/zh/2015-12-02-9d8a9/progit-zh.936.epub)档 2.7 & 3.4
	- ● [在线阅读](https://progit2.s3.amazonaws.com/zh/2015-12-02-9d8a9/progit-zh.936.mobi)
	- PDF格式
	- EPUB格式
	- ● [MOBI格式](https://www.gitbook.com/book/wizardforcel/python-doc-27-34/details)
- Qt[3 中文参](https://www.gitbook.com/download/pdf/book/wizardforcel/python-doc-27-34)[考](https://www.gitbook.com/download/epub/book/wizardforcel/python-doc-27-34)
	- ● [在线阅读](https://www.gitbook.com/download/mobi/book/wizardforcel/python-doc-27-34)
- Qt 学习之路
	- ● [在线阅读](http://www.kuqin.com/qtdocument/)
	- PDF格式
	- EPUB格式
- 逆[向工程基础](http://wiki.jikexueyuan.com/project/learn-road-qt/)
	- ● [在线阅读](http://wiki.jikexueyuan.com/download/learn-road-qt/epub/)
	- PDF格式
	- EPUB格式
- MOBI格式
- React 中文文档
	- [在线阅读](https://www.gitbook.com/download/mobi/book/wizardforcel/re-for-beginners)
	- PDF格式
	- EPUB格式
- Re[act Nativ](http://wiki.jikexueyuan.com/project/react/)e 中文文档
	- ● [在线阅读](http://wiki.jikexueyuan.com/download/react/epub/)
	- PDF格式
	- EPUB格式
- Re[dis 中文文](http://wiki.jikexueyuan.com/project/react-native/)档
	- ● [在线阅读](http://wiki.jikexueyuan.com/download/react-native/epub/)
	- PDF格式
	- EPUB格式
	- ● [MOBI格式](https://www.gitbook.com/book/wizardforcel/redis-doc/details)
- re[dis 设计与](https://www.gitbook.com/download/pdf/book/wizardforcel/redis-doc)[实](https://www.gitbook.com/download/epub/book/wizardforcel/redis-doc)现
	- ● [在线阅读](https://www.gitbook.com/download/mobi/book/wizardforcel/redis-doc)
	- 下载地址
- Sel[enium 中](http://www.kancloud.cn/kancloud/redisbook)文文档
	- ● [在线阅读](http://www.kancloud.cn/kancloud/redisbook)
	- PDF格式
	- EPUB格式
	- ● [MOBI格式](https://www.gitbook.com/book/wizardforcel/selenium-doc/details)
- Sw[ift 程序设](https://www.gitbook.com/download/pdf/book/wizardforcel/selenium-doc)[计](https://www.gitbook.com/download/epub/book/wizardforcel/selenium-doc)语言
	- ● [在线阅读](https://www.gitbook.com/download/mobi/book/wizardforcel/selenium-doc)
	- PDF格式
	- EPUB格式
- 编[程之法:面](http://wiki.jikexueyuan.com/project/swift/)试和算法心得
	- ● [在线阅读](http://wiki.jikexueyuan.com/download/swift/epub/)
	- PDF格式
	- EPUB格式
	- ● [MOBI格式](https://www.gitbook.com/book/wizardforcel/the-art-of-programming-by-july/details)
- Tu[torialsPo](https://www.gitbook.com/download/pdf/book/wizardforcel/the-art-of-programming-by-july)[in](https://www.gitbook.com/download/epub/book/wizardforcel/the-art-of-programming-by-july)t 后端教程
	- ● [在线阅读](https://www.gitbook.com/download/mobi/book/wizardforcel/the-art-of-programming-by-july)
	- PDF格式
- EPUB格式
	- MOBI格式
- ● [TutorialsP](https://www.gitbook.com/download/epub/book/wizardforcel/tutorialspoint-backend)oint 数据库教程
	- ● [在线阅读](https://www.gitbook.com/download/mobi/book/wizardforcel/tutorialspoint-backend)
	- PDF格式
	- EPUB格式
	- ● [MOBI格式](https://www.gitbook.com/book/wizardforcel/tutorialspoint-db/details)
- Tu[torialsPo](https://www.gitbook.com/download/pdf/book/wizardforcel/tutorialspoint-db)[in](https://www.gitbook.com/download/epub/book/wizardforcel/tutorialspoint-db)t Java 技术教程
	- ● [在线阅读](https://www.gitbook.com/download/mobi/book/wizardforcel/tutorialspoint-db)
	- PDF格式
	- EPUB格式
	- ● [MOBI格式](https://www.gitbook.com/book/wizardforcel/tutorialspoint-java/details)
- Tu[torialsPo](https://www.gitbook.com/download/pdf/book/wizardforcel/tutorialspoint-java)[in](https://www.gitbook.com/download/epub/book/wizardforcel/tutorialspoint-java)t 其它教程
	- ● [在线阅读](https://www.gitbook.com/download/mobi/book/wizardforcel/tutorialspoint-java)
	- PDF格式
	- EPUB格式
	- ● [MOBI格式](https://www.gitbook.com/book/wizardforcel/tutorialspoint-misc/details)
- Tu[torialsPo](https://www.gitbook.com/download/pdf/book/wizardforcel/tutorialspoint-misc)[in](https://www.gitbook.com/download/epub/book/wizardforcel/tutorialspoint-misc)t 移动端教程
	- ● [在线阅读](https://www.gitbook.com/download/mobi/book/wizardforcel/tutorialspoint-misc)
	- PDF格式
	- EPUB格式
	- ● [MOBI格式](https://www.gitbook.com/book/wizardforcel/tutorialspoint-mobile/details)
- Tu[torialsPo](https://www.gitbook.com/download/pdf/book/wizardforcel/tutorialspoint-mobile)[in](https://www.gitbook.com/download/epub/book/wizardforcel/tutorialspoint-mobile)t 编程语言教程
	- ● [在线阅读](https://www.gitbook.com/download/mobi/book/wizardforcel/tutorialspoint-mobile)
	- PDF格式
	- EPUB格式
	- ● [MOBI格式](https://www.gitbook.com/book/wizardforcel/tutorialspoint-programming/details)
- un[ity3d圣典](https://www.gitbook.com/download/pdf/book/wizardforcel/tutorialspoint-programming)
	- ● [在线阅读](https://www.gitbook.com/download/mobi/book/wizardforcel/tutorialspoint-programming)
- Using Swift with Cocoa and Objective-C
	- ● [在线阅读](http://www.ceeger.com/Manual/)
	- PDF格式
	- EPUB格式
	- ● [MOBI格式](https://www.gitbook.com/book/mengxiangpingx/using-swift-with-cocoa-and-objective-c/details)
- VBS 中文官方文档
	- 下载地址
- Vue.js 中文文档 1.0
	- ● [在线阅读](http://www.jb51.net/books/239.html)
	- PDF格式
	- EPUB格式
	- ● [MOBI格式](https://www.gitbook.com/book/wizardforcel/vuejs-doc/details)
- W[3School](https://www.gitbook.com/download/pdf/book/wizardforcel/vuejs-doc) [菜](https://www.gitbook.com/download/epub/book/wizardforcel/vuejs-doc)鸟笔记 Android 基础入门教程
	- ● [在线阅读](https://www.gitbook.com/download/mobi/book/wizardforcel/vuejs-doc)
	- PDF格式
	- EPUB格式
	- ● [MOBI格式](https://www.gitbook.com/book/wizardforcel/w3school-android/details)
- W[3School](https://www.gitbook.com/download/pdf/book/wizardforcel/w3school-android) [后](https://www.gitbook.com/download/epub/book/wizardforcel/w3school-android)端教程合集
	- ● [在线阅读](https://www.gitbook.com/download/mobi/book/wizardforcel/w3school-android)
	- PDF格式
	- EPUB格式
	- ● [MOBI格式](https://www.gitbook.com/book/wizardforcel/w3school-back-end/details)
- W[3School](https://www.gitbook.com/download/pdf/book/wizardforcel/w3school-back-end) [数](https://www.gitbook.com/download/epub/book/wizardforcel/w3school-back-end)据库教程合集
	- ● [在线阅读](https://www.gitbook.com/download/mobi/book/wizardforcel/w3school-back-end)
	- PDF格式
	- EPUB格式
	- ● [MOBI格式](https://www.gitbook.com/book/wizardforcel/w3school-db/details)
- W[3School](https://www.gitbook.com/download/pdf/book/wizardforcel/w3school-db) [Ec](https://www.gitbook.com/download/epub/book/wizardforcel/w3school-db)lipse 教程
	- ● [PDF格式](https://www.gitbook.com/download/mobi/book/wizardforcel/w3school-db)
	- EPUB格式
	- MOBI格式
- W[3School](https://www.gitbook.com/download/pdf/book/wizardforcel/w3school-eclipse) [前](https://www.gitbook.com/download/epub/book/wizardforcel/w3school-eclipse)端教程合集
	- ● [在线阅读](https://www.gitbook.com/download/mobi/book/wizardforcel/w3school-eclipse)
	- PDF格式
	- EPUB格式
	- ● [MOBI格式](https://www.gitbook.com/book/wizardforcel/w3school-front-end/details)
- W[3School](https://www.gitbook.com/download/pdf/book/wizardforcel/w3school-front-end) [移](https://www.gitbook.com/download/epub/book/wizardforcel/w3school-front-end)动端教程合集
	- ● [在线阅读](https://www.gitbook.com/download/mobi/book/wizardforcel/w3school-front-end)
	- PDF格式
- EPUB格式
	- MOBI格式
- ● [W3Schoo](https://www.gitbook.com/download/epub/book/wizardforcel/w3school-mobile)l XML 教程
	- ● [PDF格式](https://www.gitbook.com/download/mobi/book/wizardforcel/w3school-mobile)
	- EPUB格式
	- MOBI格式
- W[ebGL 教程](https://www.gitbook.com/download/pdf/book/wizardforcel/w3school-xml)中文版
	- ● [在线阅读](https://www.gitbook.com/download/mobi/book/wizardforcel/w3school-xml)
	- PDF格式
	- EPUB格式
- W[EKA 3.5.5](http://wiki.jikexueyuan.com/project/webgl/) 用户指南
	- ● [在线阅读](http://wiki.jikexueyuan.com/download/webgl/epub/)
	- PDF格式
	- EPUB格式
	- ● [MOBI格式](https://www.gitbook.com/book/wizardforcel/weka-355-userguide/details)
- Wi[reshark 用](https://www.gitbook.com/download/pdf/book/wizardforcel/weka-355-userguide)户手册
	- ● [在线阅读](https://www.gitbook.com/download/mobi/book/wizardforcel/weka-355-userguide)
	- PDF格式
	- EPUB格式
	- ● [MOBI格式](https://www.gitbook.com/book/wizardforcel/wireshark-manual/details)
- M[FC程序员的](https://www.gitbook.com/download/pdf/book/wizardforcel/wireshark-manual)WTL指南
	- ● [在线阅读](https://www.gitbook.com/download/mobi/book/wizardforcel/wireshark-manual)
	- PDF格式
	- EPUB格式
	- ● [MOBI格式](https://www.gitbook.com/book/wizardforcel/wtl-for-mfc-programmer/details)
- wx[Widgets](https://www.gitbook.com/download/pdf/book/wizardforcel/wtl-for-mfc-programmer) 跨平台 GUI 编程
	- ● [在线阅读](https://www.gitbook.com/download/mobi/book/wizardforcel/wtl-for-mfc-programmer)
	- PDF格式
	- EPUB格式
	- ● [MOBI格式](https://www.gitbook.com/book/wizardforcel/wxwidgets-book/details)
- Y[分钟学习X种](https://www.gitbook.com/download/pdf/book/wizardforcel/wxwidgets-book)语言
	- ● [在线阅读](https://www.gitbook.com/download/mobi/book/wizardforcel/wxwidgets-book)
	- 下载地址
- Ze[pto.js API](http://www.kancloud.cn/kancloud/learnxinyminutes) 中文文档 1.1.6
- 在线阅读
	- PDF格式
	- EPUB格式
	- [MOBI](https://www.gitbook.com/book/wizardforcel/zeptojs-api-doc/details)格式
- 一[站式学习](https://www.gitbook.com/download/pdf/book/wizardforcel/zeptojs-api-doc) [W](https://www.gitbook.com/download/epub/book/wizardforcel/zeptojs-api-doc)ireshark
	- ● [在线阅读](https://www.gitbook.com/download/mobi/book/wizardforcel/zeptojs-api-doc)
	- 下载地址
- 深[入浅出 No](http://www.kancloud.cn/digest/wireshark)de.js InfoQ迷你书
	- ● [在线阅读](http://www.kancloud.cn/digest/wireshark)
	- 下载地址
- 深入理解 Android 卷I
	- ● [在线阅读](http://www.kancloud.cn/thinkphp/nodejs-mini-book)
	- PDF格式
	- EPUB格式
- 深[入理解 An](http://wiki.jikexueyuan.com/project/deep-android-v1/)droid 卷II
	- ● [在线阅读](http://wiki.jikexueyuan.com/download/deep-android-v1/pdf/)
	- PDF格式
	- EPUB格式
- 现[代 OpenG](http://wiki.jikexueyuan.com/project/deep-android-v2/)L 教程
	- ● [在线阅读](http://wiki.jikexueyuan.com/download/deep-android-v2/pdf/)
	- PDF格式
	- EPUB格式
- 疯[狂的程序员](http://wiki.jikexueyuan.com/project/modern-opengl-tutorial/)
	- ● [在线阅读](http://wiki.jikexueyuan.com/download/modern-opengl-tutorial/epub/)
	- PDF格式
	- EPUB格式
	- ● [MOBI格式](https://www.gitbook.com/book/wizardforcel/feng-kuang-de-cheng-xu-yuan/details)
- 程[序员必读](https://www.gitbook.com/download/pdf/book/wizardforcel/feng-kuang-de-cheng-xu-yuan)[书](https://www.gitbook.com/download/epub/book/wizardforcel/feng-kuang-de-cheng-xu-yuan)单 1.0
	- ● [在线阅读](https://www.gitbook.com/download/mobi/book/wizardforcel/feng-kuang-de-cheng-xu-yuan)
	- 下载地址
- 编程入门指南(by萧井陌)
	- ● [在线阅读](http://www.kancloud.cn/nvshengweiwei/nvshenweiwwe)
	- 下载地址
- 翻译漫谈
	- 在线阅读
	- 下载地址
- 零[基础学qt4](http://www.kancloud.cn/ituring/chitchat-on-translation)编程
	- ● [在线阅读](http://www.kancloud.cn/ituring/chitchat-on-translation)
	- PDF格式
	- EPUB格式
	- ● [MOBI格式](https://www.gitbook.com/book/wizardforcel/wudi-qt4/details)
- 鸟[哥的linux](https://www.gitbook.com/download/pdf/book/wizardforcel/wudi-qt4)[私](https://www.gitbook.com/download/epub/book/wizardforcel/wudi-qt4)房菜 (第三版) 服务器架设篇
	- ● [在线阅读](https://www.gitbook.com/download/mobi/book/wizardforcel/wudi-qt4)
- 鸟哥的linux私房菜 (第三版) 基础学习篇
	- ● [在线阅读](http://vbird.dic.ksu.edu.tw/linux_server/)